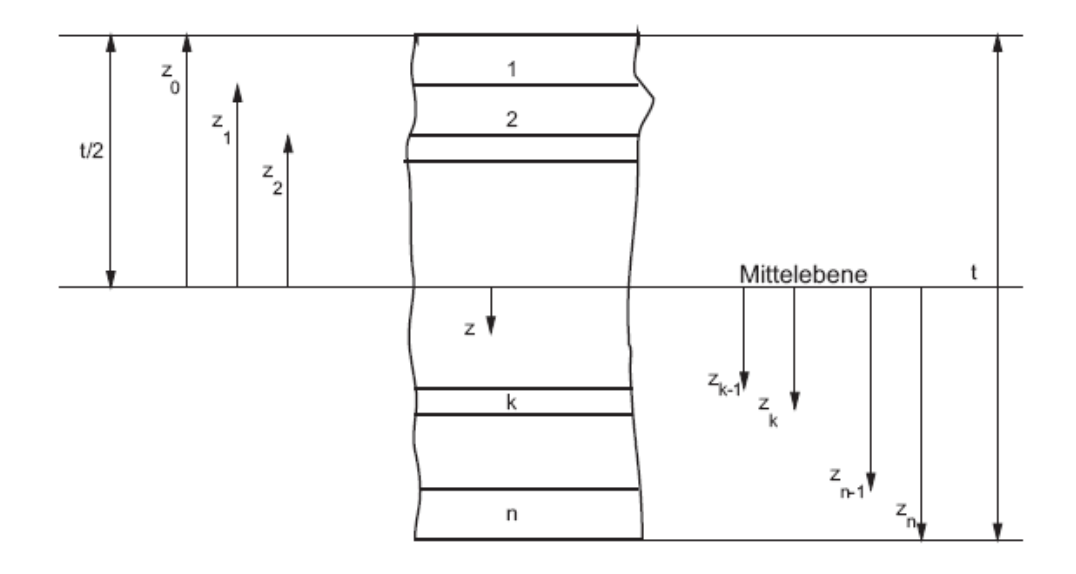

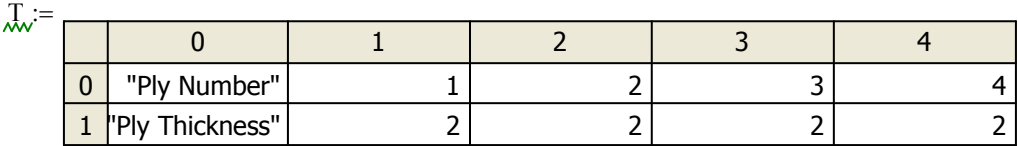

 $\text{cols}(T) = 5$ 

 $N := \text{cols}(T) - 1$  Anzahl der Plies

 $N = 4$ t N

$$
f:=\sum_{n\,=\,1}\,T_{1,\,n}
$$

 $t = 8$  gesamt Dicke des Laminats

 $Z0 := \frac{-t}{t}$ 2  $:=$   $\frac{1}{2}$  Z Koordinat als Start

 $Z0 = -4$ 

Ab jetzt mit einer FOR LOOP will ich alle andere Koordinate der Plies berechnen, wie folgt:

for n=1 to N step=1

$$
Zx=Z0+\sum_{x=1}^{n} (tx)
$$
tn = Thichness Ply Number "n"

loop

Dann sollen die Ergebnisse so aussehen:

 $Z1 = -2$  $Z2=0$  $Z3=2$  $Z4=4$ 

> $n \leftarrow n + 1$ for  $n \in 0..N$  $\mathbf{v}(n) = \mathbf{n} \cdot \mathbf{n}$ n